XVM/RSX PART XI CONSTRUCTION OF ADVANCED TASKS ## CHAPTER 1

## CONSTRUCTION OF ADVANCED TASKS

1.1 INTRODUCTION TO ADVANCED TASK CONSTRUCTION

*This* chapter describes advanced task construction in the RSX system and presents conventions for writing such system tasks as the following:

- · MCR function tasks
- Task-development functions
- · I/O device handlers
- · Interrupt drivers

Procedures for constructing these tasks are similar to those required for on-line development of user (or application) tasks. Regardless of function or complexity, all tasks must be:

- Assembled or compiled
- Task built using TKB
- · Logged into the system by means of the INSTALL MCR Function task or, in the case of CONSTRUCTed tasks, by FININS
- · Activated and executed, using system directives, the Monitor Console Routine or the MULTIACCESS Monitor

The remaining chapters in this part of the manual define precise requirements for constructing advanced tasks and present examples of operational tasks in each of the categories mentioned above.

## 1.2 GUIDELINES FOR ADVANCED TASK CONSTRUCTION

The following guidelines summarize certain basic requirements for constructing all Tasks described in subsequent chapters.

- 1. All hardware registers are available to the programmer; no registers are reserved exclusively for system use.
- 2. Naming conventions exist for MCR Function Tasks, Task-Development Functions, and I/O Device Handler Tasks. Appropriate conventions are described in each chapter.
- 3. Tasks should not exit while I/O, mark-time, or Event Variable settings are still pending; premature exit might cause the Task to be overlayed by another Task before all necessary operations have completed.
- 4. Tasks should not exit without relinquishing system resources. In particular, the following functions should be performed:
	- Unused "nodes· should be returned to the "Pool of Empty Nodes."
	- External I/O buffers should be freed.
	- Attached devices should be detached.
	- Open files should be closed.
- 5. The issuing of a System Directive results in a loss of the original contents of the following registers:
	- AC
	- XR
	- LR
	- MQ
	- LINK
	- SC
	- Autoincrement registers 10-17
	- System registers Rl-R6
	- Location 20

Unexpected interrupts which suspend Task execution must always save and restore active registers before use.

## CHAPTER 2

#### CONSTRUCTION OF MCR FUNCTION TASKS

## 2.1 CONVENTIONS FOR MCR TASK CONSTRUCTION

MCR Function Tasks are responsible for handling operator requests for man dimension cases are installation, and scheduling of user or system Tasks, as well as a variety of other procedures described in the MCR manual. To supplement operations performed by these modules, the user can write his own MCR Function Tasks. He must adhere to the following conventions:

- 1. The name of the MCR Function Task must consist of three dots followed by three characters, as in the following:
	- ••• INS  $\cdots$  REO ••• ABO
- 2. Because MCR Function Tasks must address registers within the Executive, all MCR Tasks must be built to run in EXEC mode. This implies that the partition in which an MCR Function Task runs must be in the lower 32K of core.
- 3. All MCR Function Tasks-must be invoked from the Resident Monitor Console Routine. The Resident MCR is initially requested by typing CTRL/C (fC) on the MCR device. If a carriage return is used to terminate a particular MCR command diffusive from the used to committed a particular fick community line, the Resident MCR will be automatically invoked after the function specified in that command line has been performed. If an ALTMODE character has been used as terminator, CTRL/C must be typed each time the Resident MCR is desired.
- 4. MCR interaction is carried on from the device associated with LUN-2. Listing output is associated with LUN-3. Both LUNs are<br>normally assigned to a terminal dedicated to MCR normally assigned to communication.
- 5. The command input line must be read using the "Fetch-A-Character" (FAC) subroutine. Additional input lines must be initialized by the "Initialize Fetch-A-Character" (IFAC) subroutine.
- 6. To enable further MCR interaction, the MCR Function Task must clear the "MCR Request Inhibit" (MCRRI) flag before exiting.
- 7. An MCR command terminated by a carriage return requires that<br>... MCR be requested. If the command line ends in ALTMODE, If the command line ends in ALTMODE, the Task must zero MCRRI before exiting.

# 2.2 SAMPLE MCR FUNCTION TASK

This section presents a sample MCR Function Task named ...DIS, which is used to disable a Task. A full assembly listing of ... DIS is included on subsequent pages. The following description summarizes the flow of control through this program. Line numbers in the leftmost column below refer to decimal line numbers included at the left margin of the assembly listing.

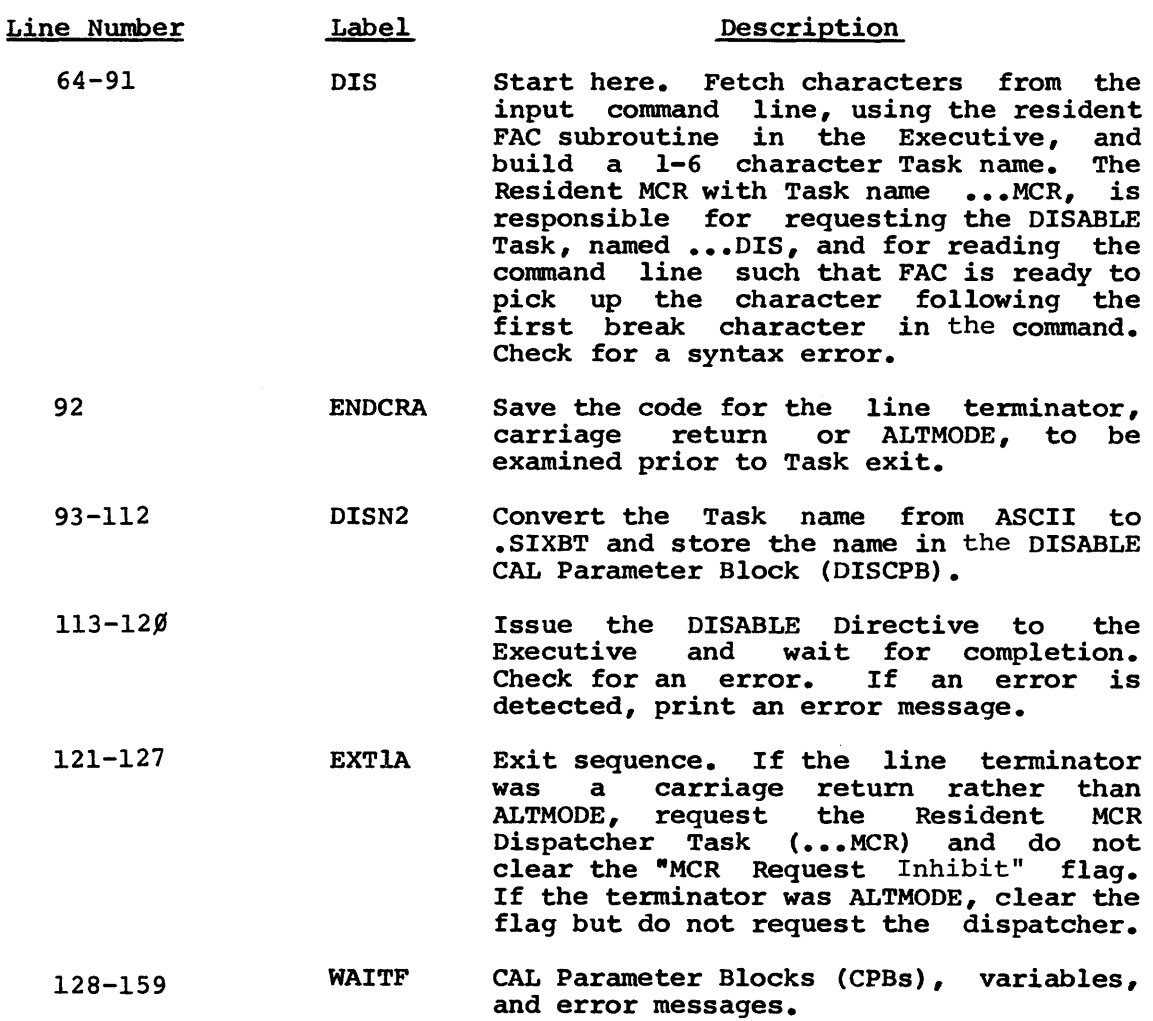

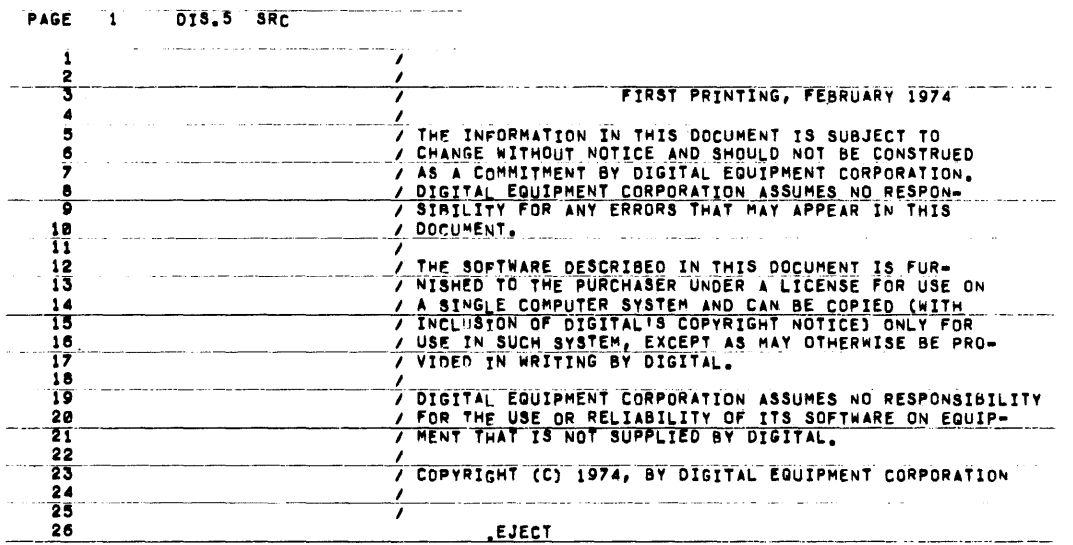

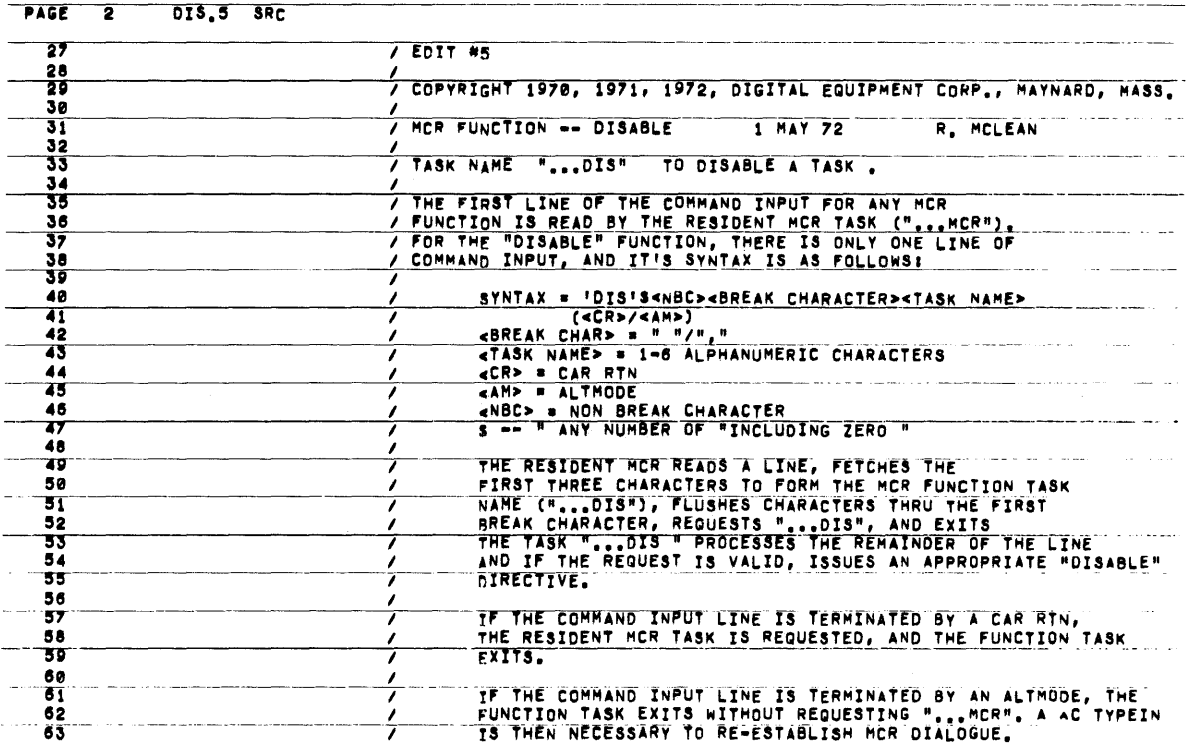

 $\sim 10^6$ 

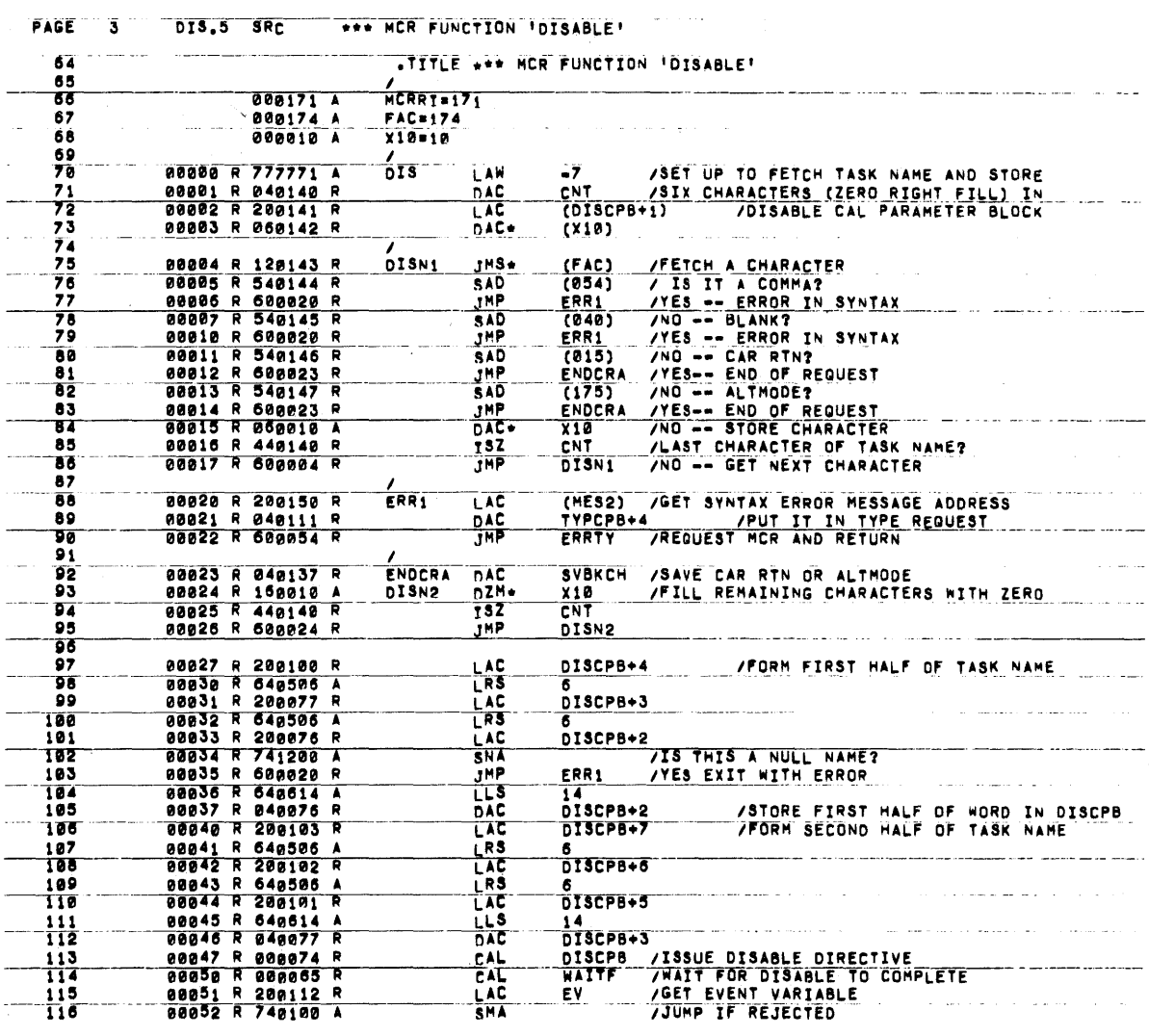

# $XI-2-5$

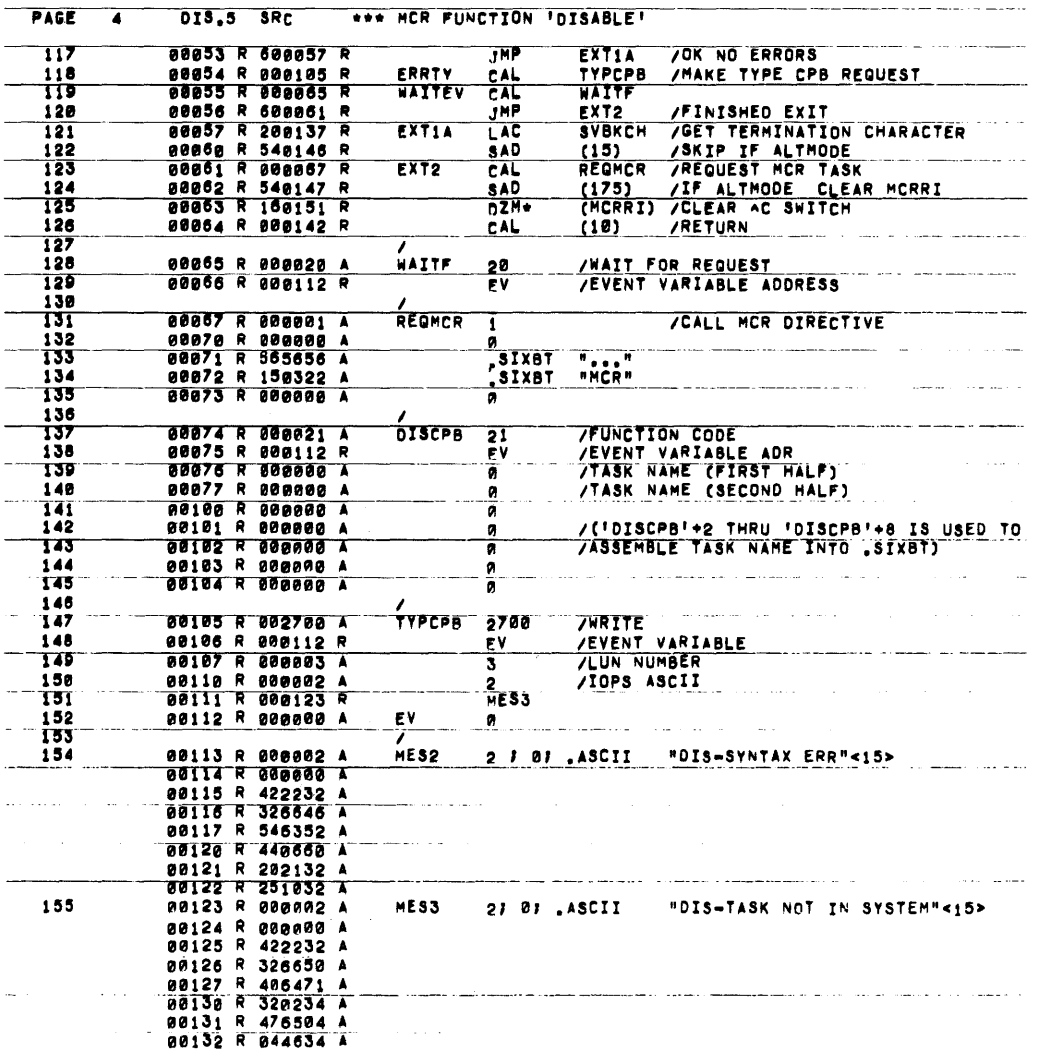

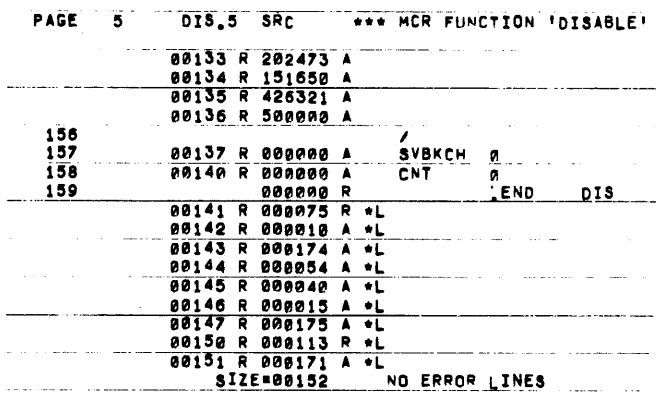

 $\sim 10$ 

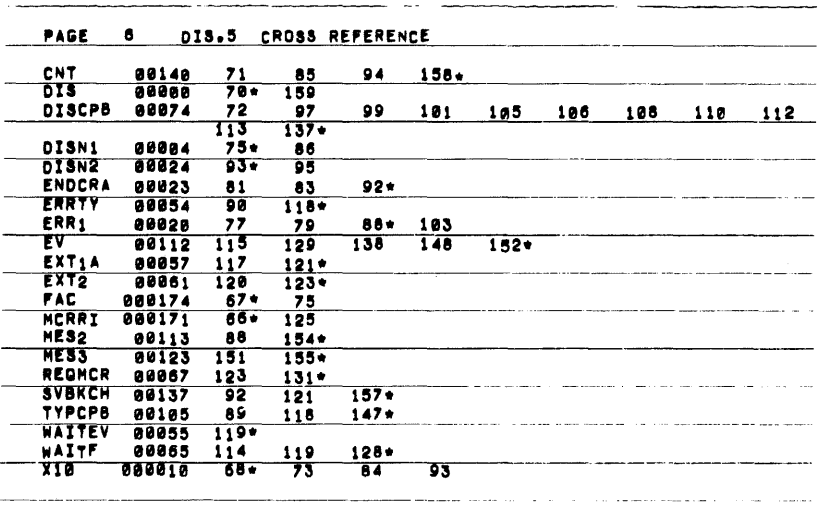

## CHAPTER 3

## CONSTRUCTION OF TDV FUNCTION TASKS

3.1 CONVENTIONS FOR TDV TASK CONSTRUCTION

TDV function tasks facilitate on-line development of user tasks by providing a means of editing, compiling, assembling and building<br>tasks. All TDV tasks are invoked by the MULTIACCESS Monitor. tasks. All TDV tasks are invoked by the MULTIACCESS Monitor.<br>MULTIACCESS supports the following standard TDV tasks:

- FORTRAN IV Compiler
- MACRO Assembler
- · Text Editor
- Task Builder
- File and directory utilities

. Task Builder<br>. File and directory utilities<br>TDV function tasks should not be confused with MULTIACCESS Monitor<br>commands. Such commands are usually overlays to the MULTIACCESS Monitor and serve to control the user task-development environment. On the other hand, TDV functions are separate tasks and include those facilities necessary to perform program development.

To supplement operations performed by standard TDV modules, the user can write his own TDV function tasks. He must adhere to the following conventions:

1. The name of the TDV function task must consist of three characters, followed by three dots, as in the following:

> $FOR...$ TKB... FIN...

The user should be careful not to terminate his TDV task with four dots, since this format is a naming convention for I/O handler tasks.

2. Most TDV function tasks can be built to run in either user mode or exec mode. An example of one of the few TDV tasks mode of executions. An example of one characterized in the must run only in executional is INS... modifies locations in the System Task therefore, address locations outside of its own partition. (INSTALL), which List and must,

XVM/RSX VIB XI-3-1 September 1976

TOV tasks should be built in user mode whenever possible because an exec-mode task cannot be relocated to a partition because an encounsul cash sannot be reference to a partition relocation is a desirable feature for MULTIACCESS use, because it allows the MULTIACCESS Monitor to perform dynamic partition selection to maintain system throughput.

- 3. All TOV function tasks must be invoked from the MULTIACCESS Monitor. This Monitor can be requested by typing in CTRL/T (~T) on any terminal .
- 4. TDV function interaction is carried on from the device associated with user virtual LUN-12. Error messages are associated with virtual LUN-13. Both LUNs are assigned to the user's terminal as soon as the user logs into the MULTIACCESS system.
- 5. The command input line is transferred from the TOV line buffer to a buffer within the TDV function task by the XFRCMO system directive.

I

I •<br>•

I

## 3.2 SAMPLE TDV FUNCTION TASK

This section presents a sample TDV function task named DEL ... that is used to delete files from a directory on disk. A full assembly listing of DEL... is included on subsequent pages. The following description summarizes the flow of control throuqh this program. Line numbers in the leftmost column below refer to decimal included at the left margin of the assembly listing: line numbers

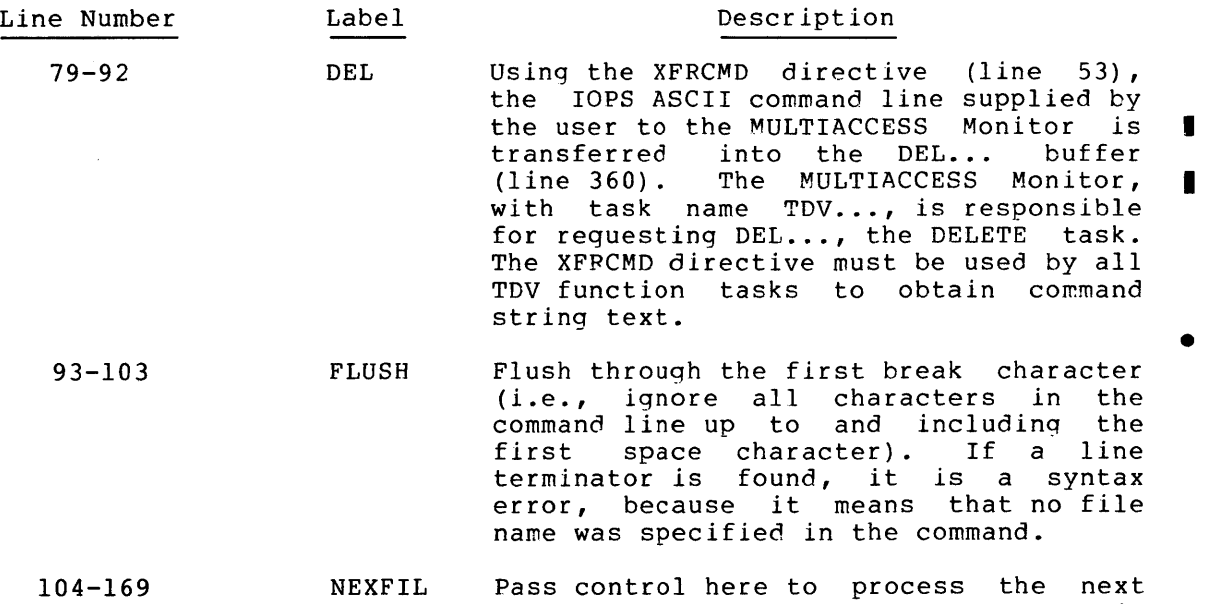

- rabb concret nere to process the name<br>file name after a break character is found. Convert the file name and extension from ASCII to .SIXBT, check for errors and store the results in the DELETE CPB (line 360).
- 170-183 Issue a request to DELETE the named file, wait for completion and check for errors.
- 184-195 Loop or exit sequence. If the file name delimiter in the command is a comma, go back to process the next file name. If the delimiter is an altmode, simply exit. If it is a carriage return, REQUEST TDV... before exiting. If it is none of the above, the delimiter *is*  illegal and results in a syntax error. The convention of reguesting the task TDV...when the line terminator is a carraige return is not necessary under MULTIACCESS. This convention, however, must be followed if the TDV task is to be run under a release of RSX prior to XVM/RSX VIB. • I

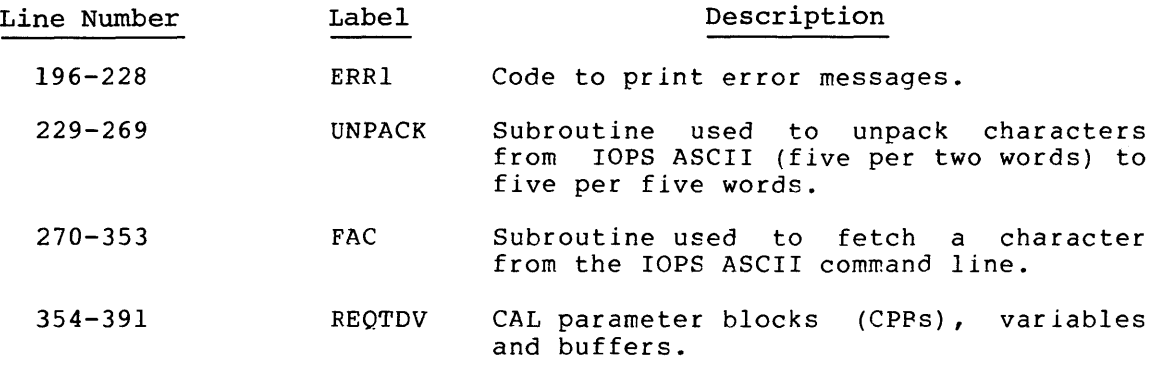

 $\mathcal{L}(\mathcal{A})$  and  $\mathcal{L}(\mathcal{A})$ 

 $\label{eq:2} \frac{1}{\sqrt{2}}\left(\frac{1}{\sqrt{2}}\right)^{2} \left(\frac{1}{\sqrt{2}}\right)^{2} \left(\frac{1}{\sqrt{2}}\right)^{2} \left(\frac{1}{\sqrt{2}}\right)^{2} \left(\frac{1}{\sqrt{2}}\right)^{2} \left(\frac{1}{\sqrt{2}}\right)^{2} \left(\frac{1}{\sqrt{2}}\right)^{2} \left(\frac{1}{\sqrt{2}}\right)^{2} \left(\frac{1}{\sqrt{2}}\right)^{2} \left(\frac{1}{\sqrt{2}}\right)^{2} \left(\frac{1}{\sqrt{2}}\right)^{2} \left(\frac{$ 

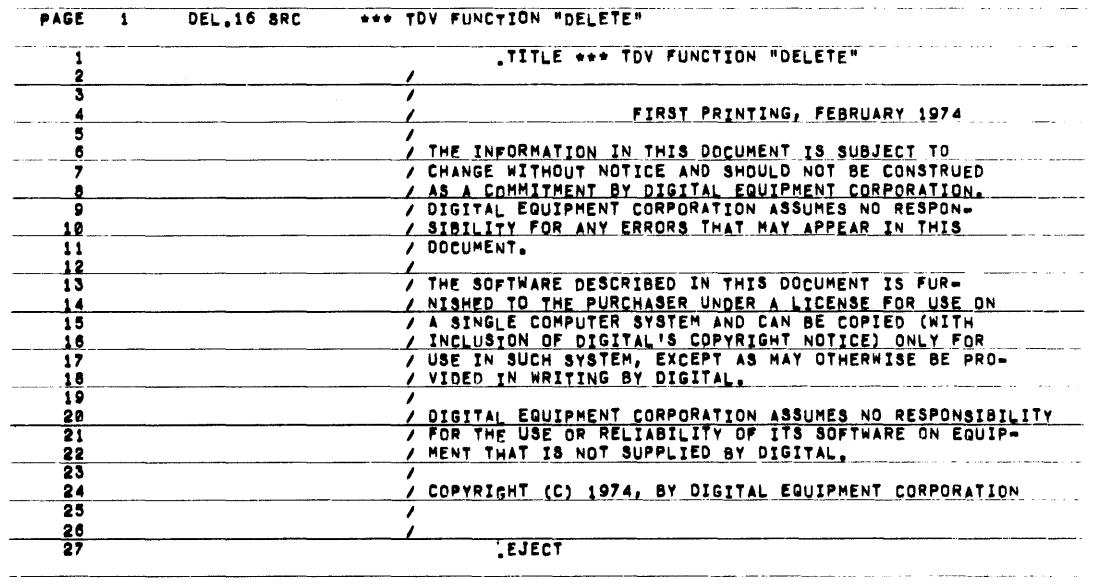

 $\mathcal{L}^{\text{max}}_{\text{max}}$  and  $\mathcal{L}^{\text{max}}_{\text{max}}$ 

 $\sim 10^6$ 

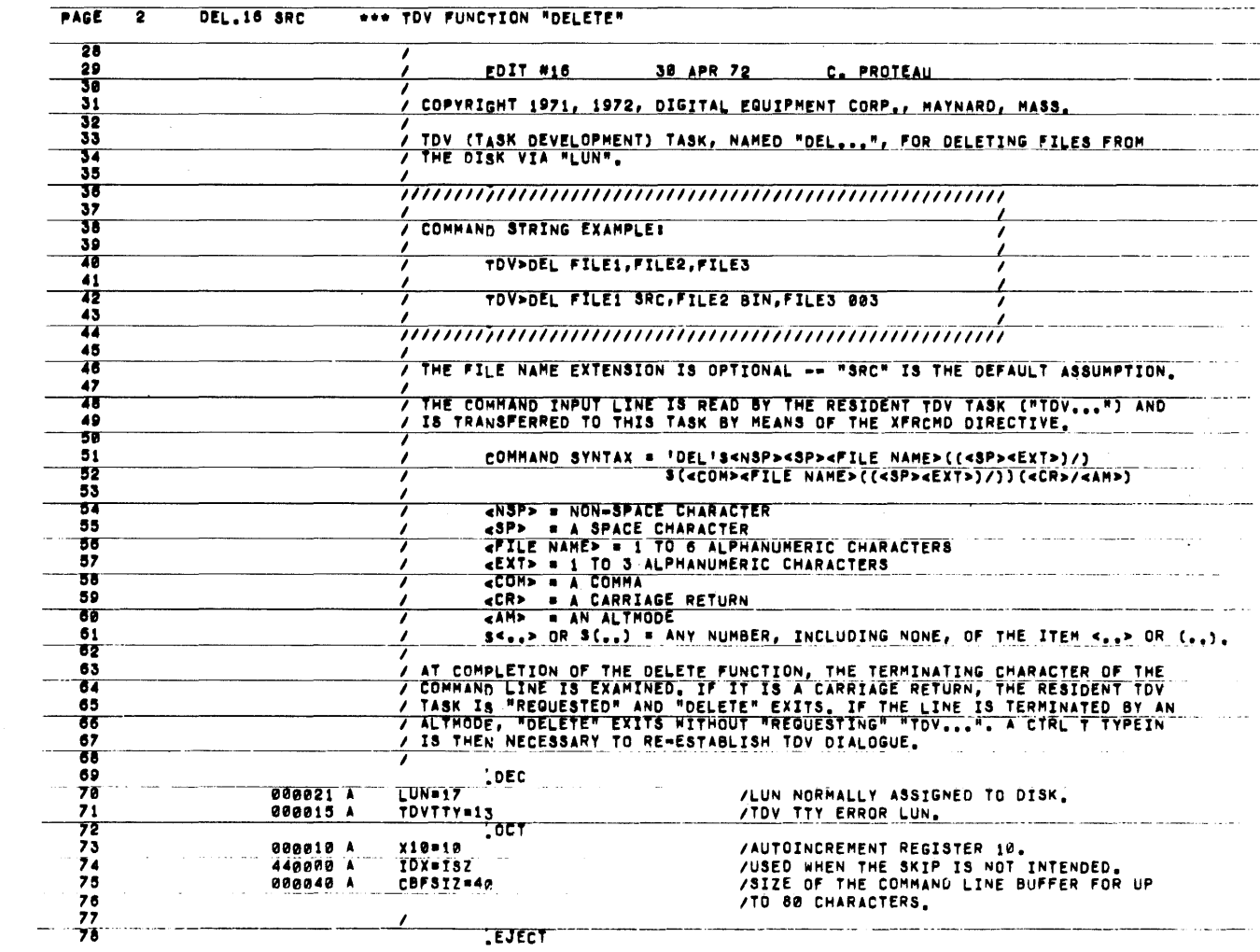

 $\mathcal{A}^{\mathcal{A}}$ 

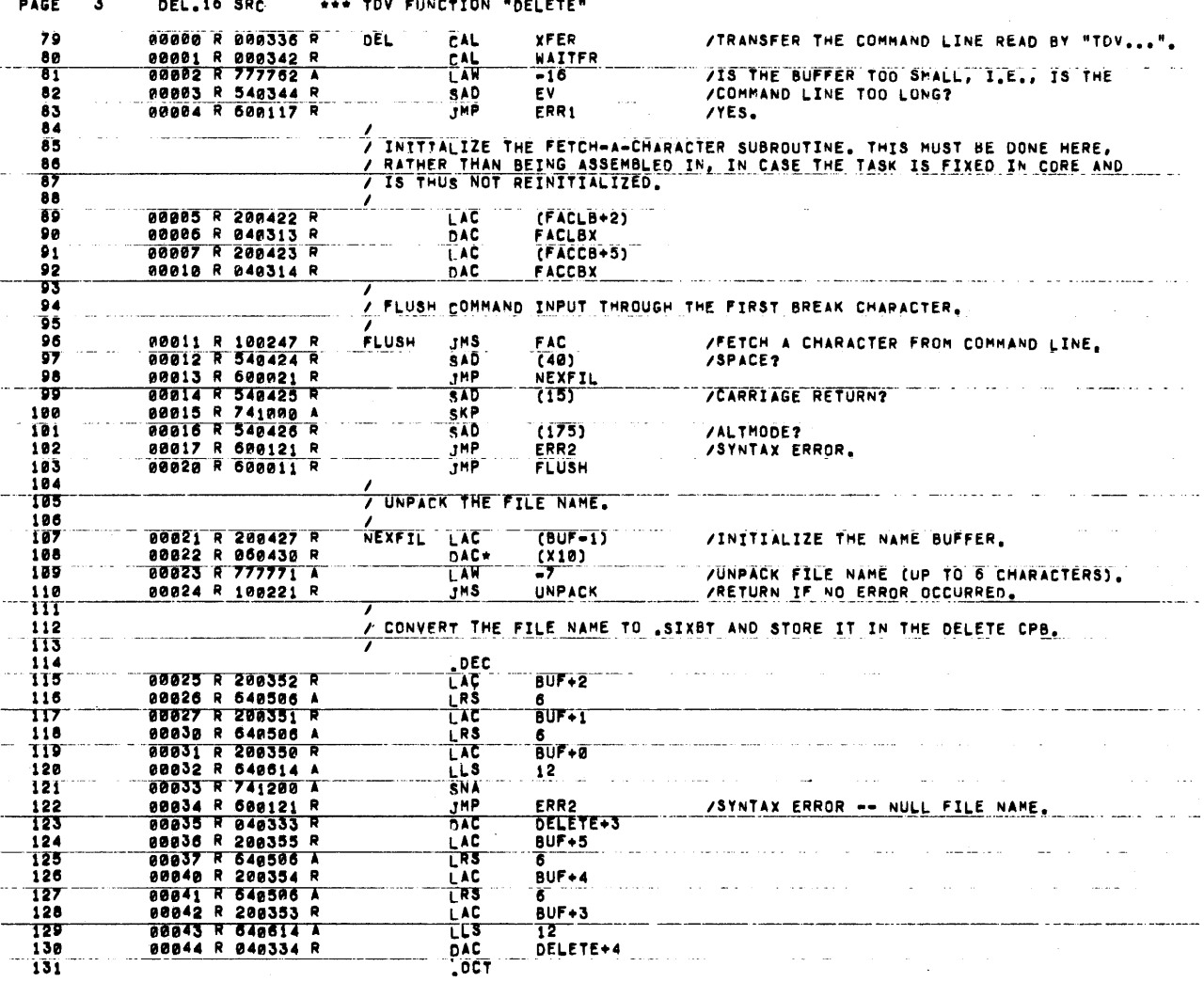

 $\ddot{\phantom{a}}$ 

 $\sim$   $\sim$ 

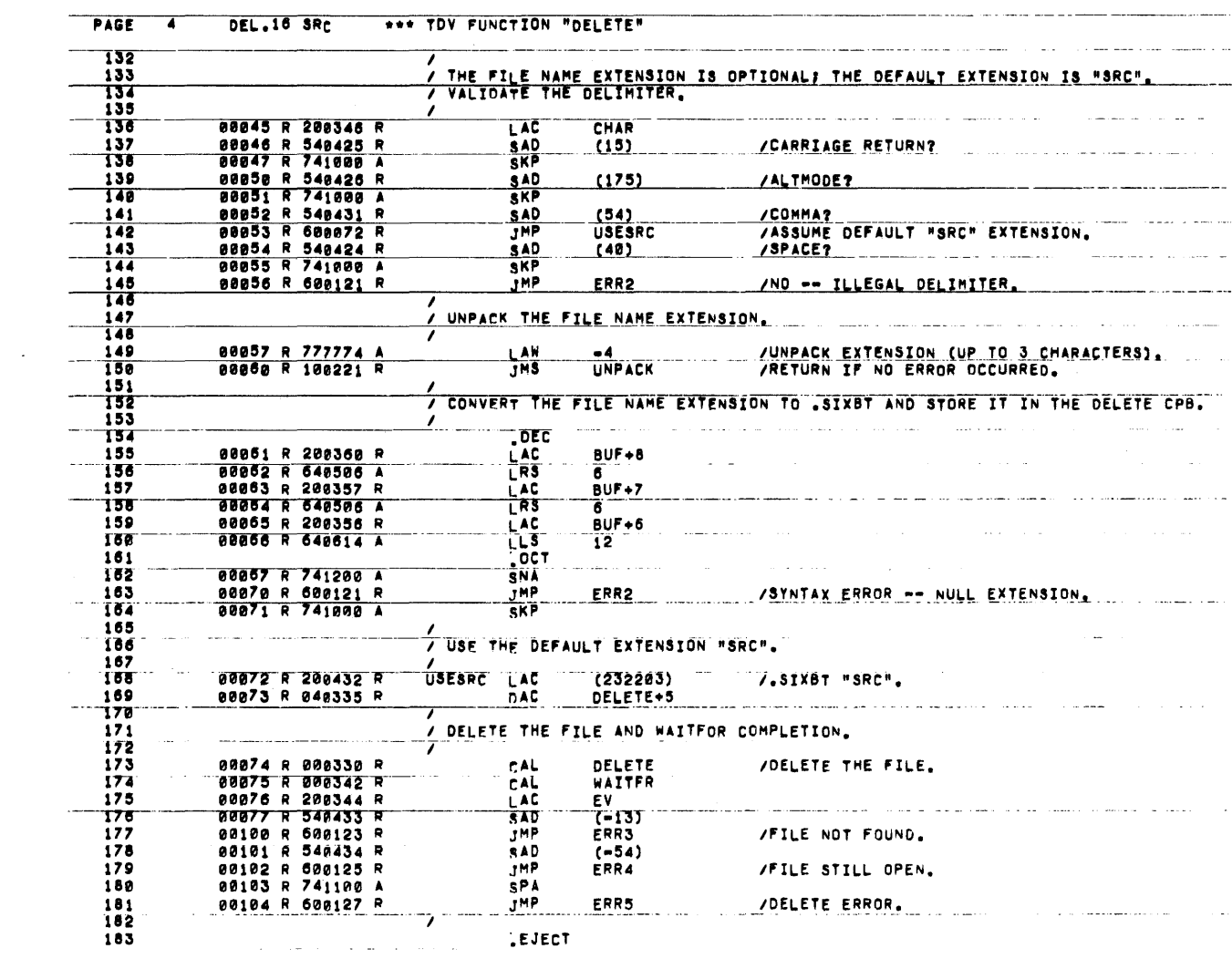

 $\pm$ 

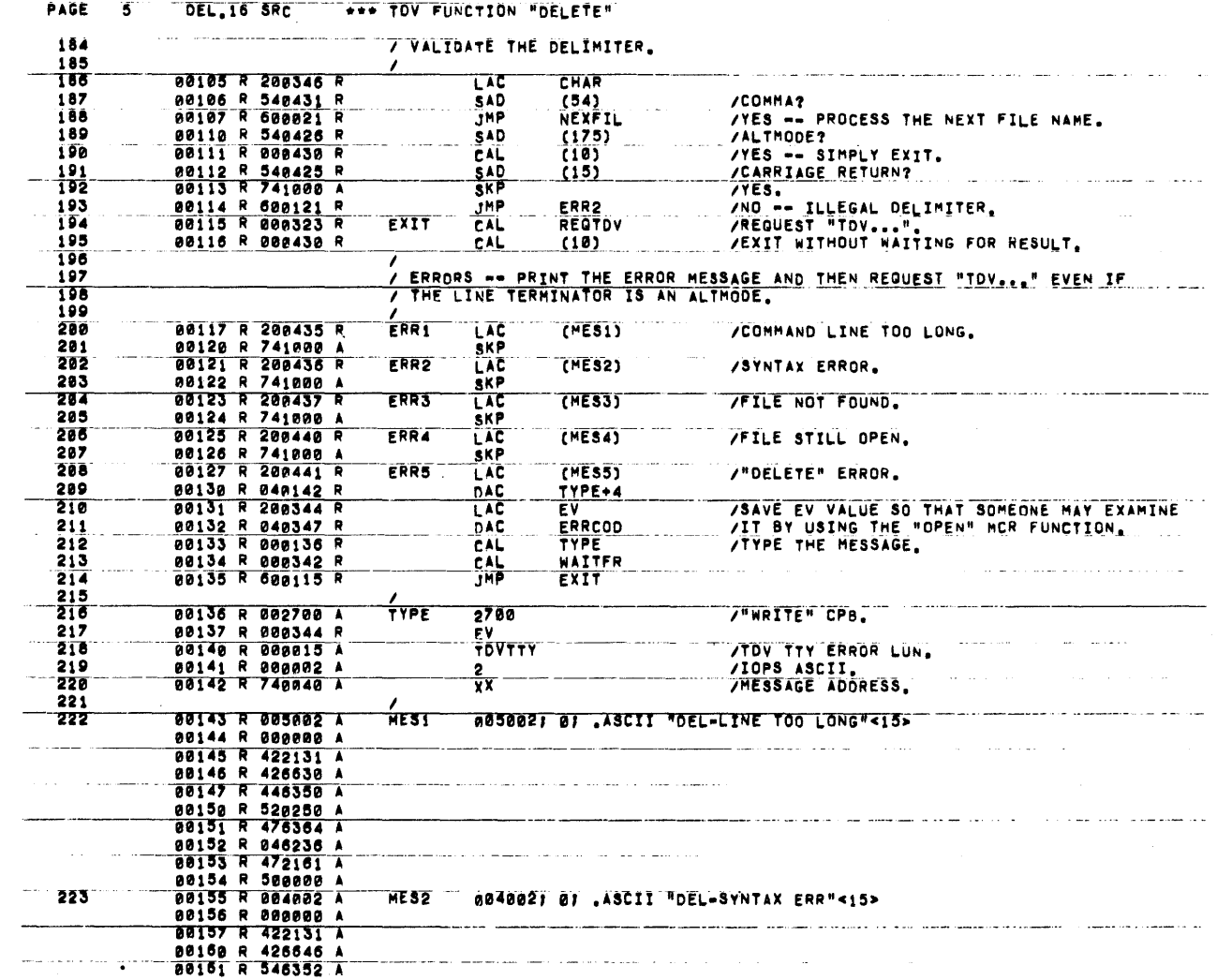

 $\sim$   $\mu$ 

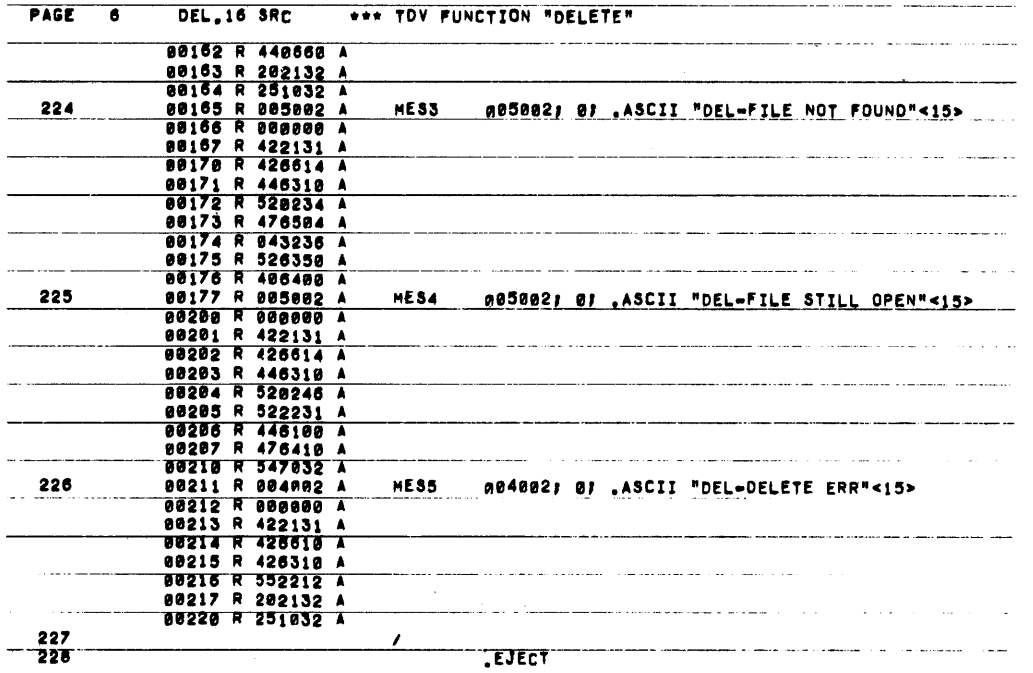

 $\sim 10^7$ 

 $\mathcal{A}$ 

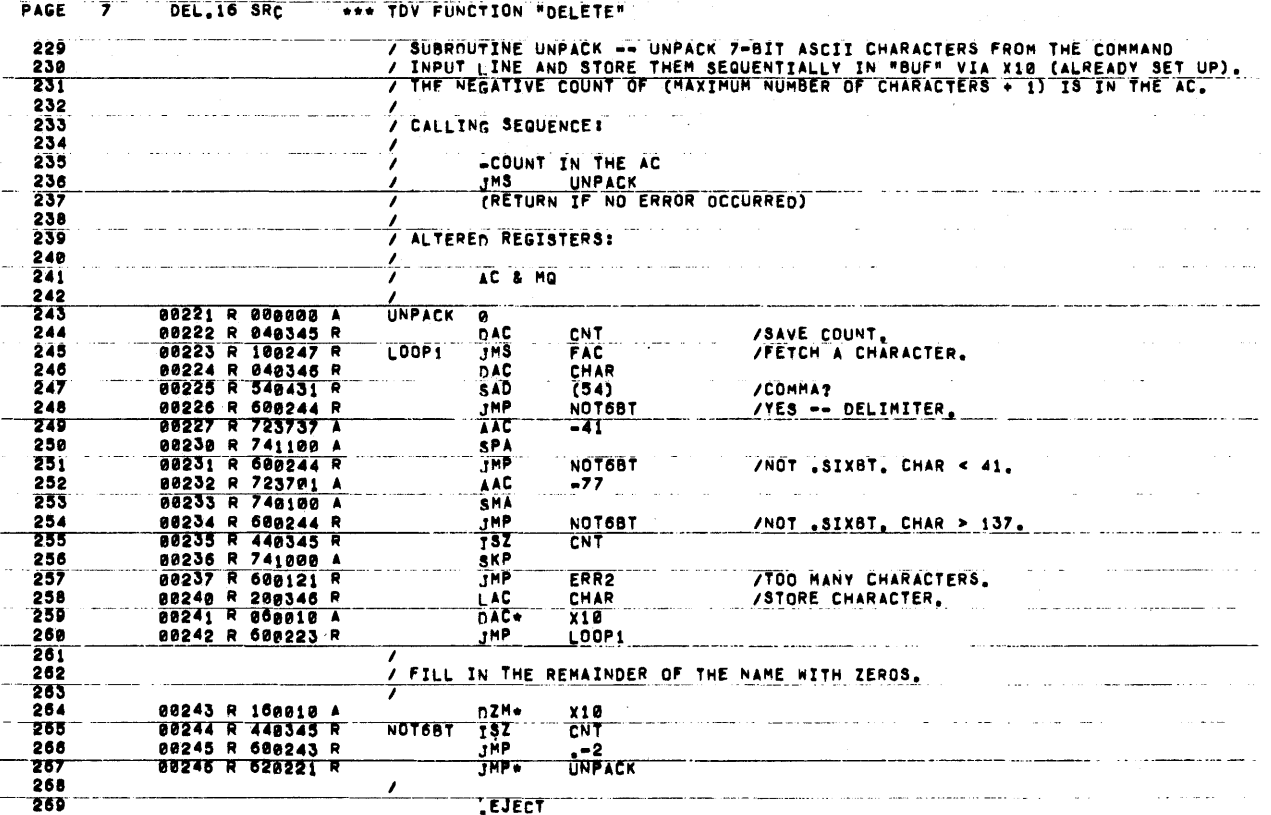

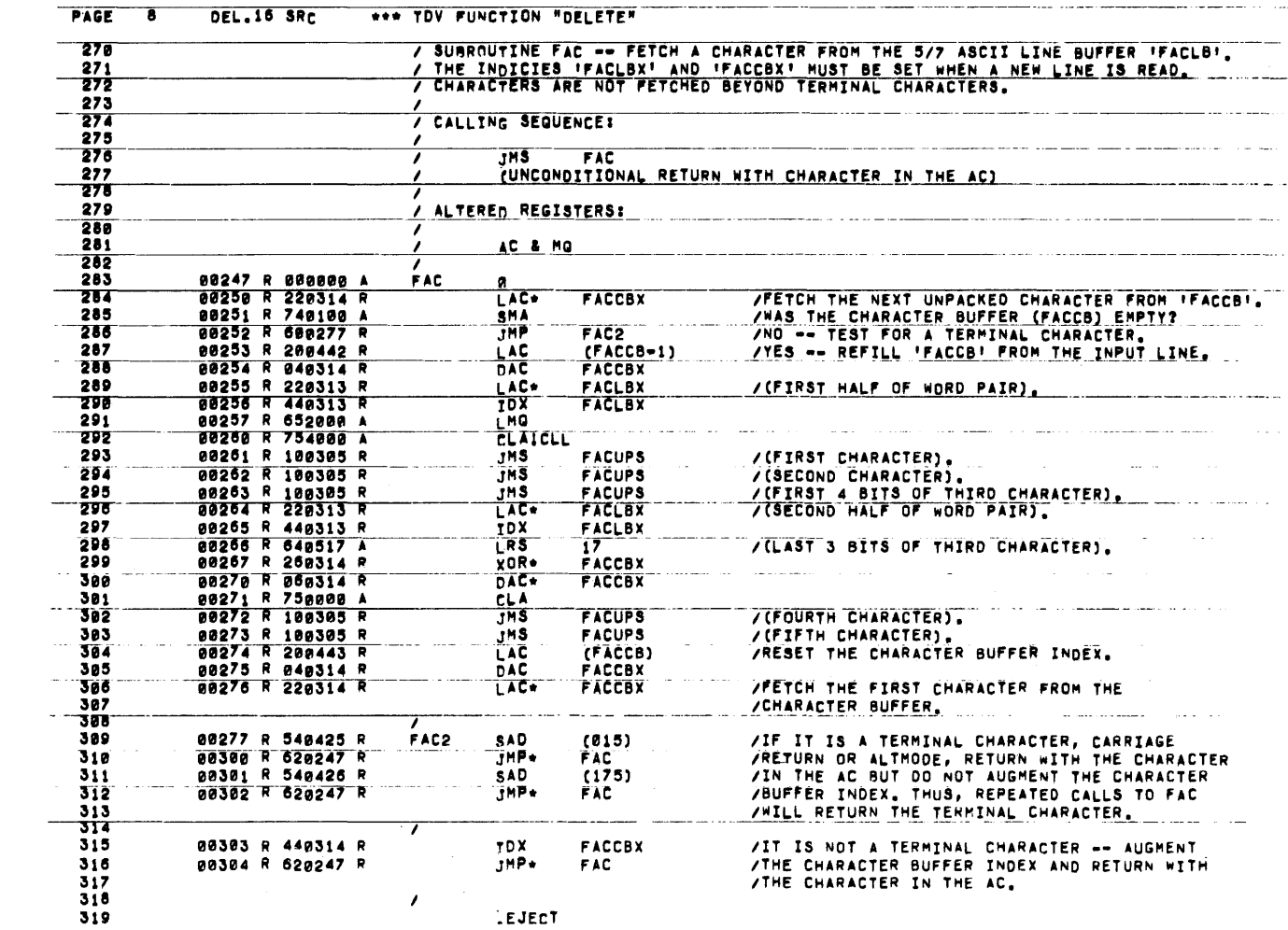

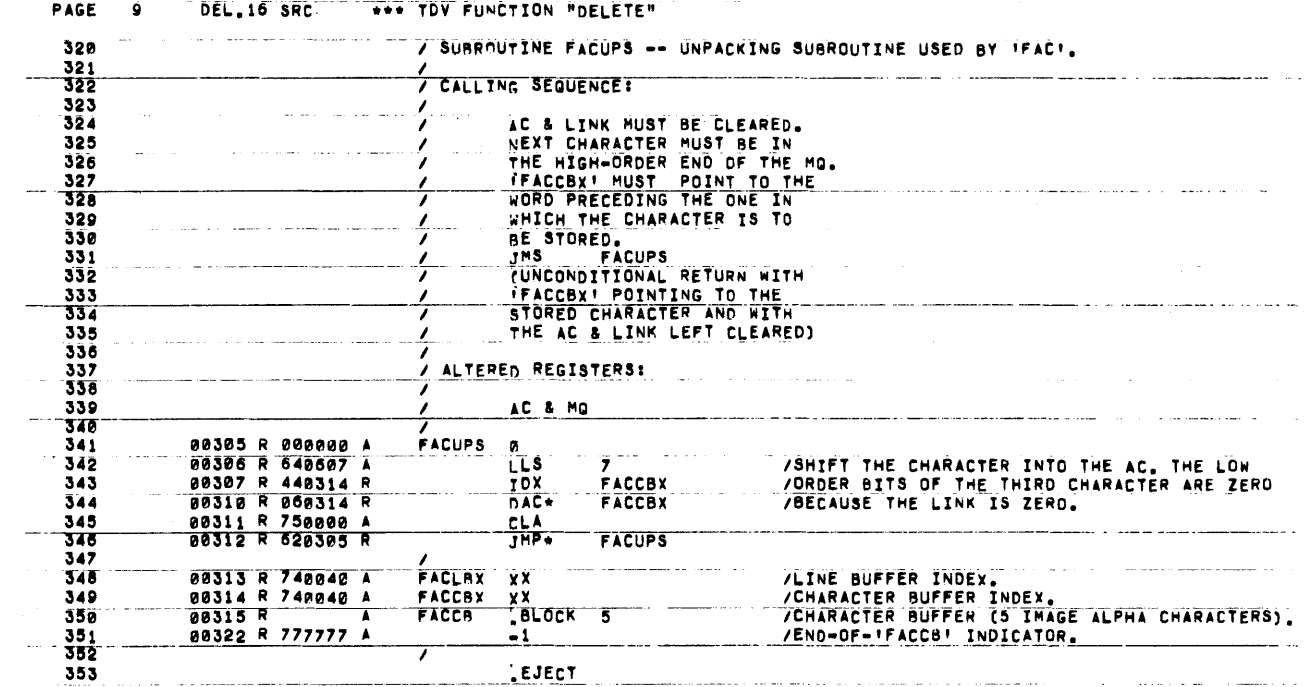

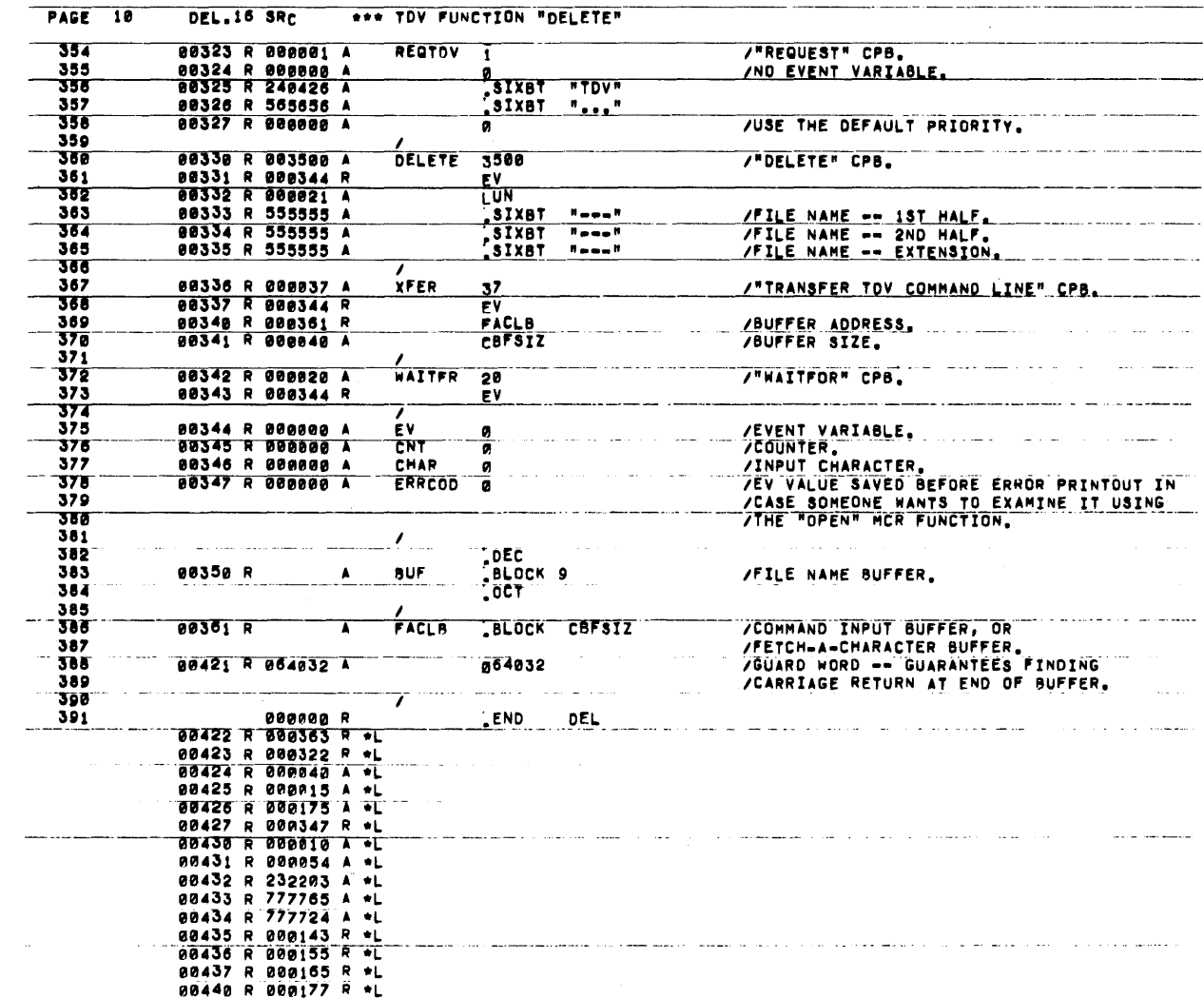

![](_page_25_Picture_7.jpeg)

![](_page_25_Picture_8.jpeg)

![](_page_26_Picture_5.jpeg)

## CHAPTER 4

#### CONSTRUCTION OF I/O DEVICE HANDLER TASKS

#### 4.1 CONVENTIONS FOR I/O HANDLER CONSTRUCTION

I/O Device Handlers are Tasks responsible for controlling the operations of I/O devices. Unlike front-end interrupt driver Tasks, I/O Handlers are written to facilitate concurrent use by several Tasks by means of a standard system interface, I/O Directives. Although the basic RSX system provides Handlers for all standard I/O devices, the user can facilitate the operations of nonstandard or infrequently used devices by writing his own I/O Device Handler Tasks.

Conventions for constructing I/O Device Handler Tasks and a brief description of the most important concepts behind the operation of I/O Handlers are included below:

- 1. The name of the I/O Device Handler Task must consist of two characters, followed by four dots, as in the following:
	- LP ••••  $CD...$ AD....

Characters included in a Handler Task name typically represent the name of the device associated with the Handler (see Table 4-1 below).

- 2. I/O Device Handler Tasks are built to run in EXEC mode.
- 3. The RSX system effectively allows device independence. I/O requests are typically issued by Tasks to devices identified by Logical Unit Number (LUN). Requests are queued, by means of the QUEUE I/O Directive, and are routed through the Handler associated with the appropriate device.
- 4. LUNs and their current device assignments are stored in a Logical Unit Table (LUT). There are one-word entries or slots in this table for as many as 512 different LON assignments, and all can be reassigned or removed by means of the REASSIGN MCR Function Task.
- 5. The Attach Flag Table (AFT) contains a one-word entry for each LUN. When a user Task requests that a device be attached, the AFT slot for the appropriate LUN is set to the address of the requesting Task's System Task List address of the requesting Task's System Task List (STL) node.<br>If a LUN is not attached, its slot is filled with zeros. zeros.
- 6. The Physical Device List (PDVL) is a system list or deque containing a series of nodes describing all physical devices in the RSX system.
- 7. I/O Rundown is the delaying of the availability of a core partition until all transfers to and from that partition have stopped or have been allowed to complete. I/O Rundown is performed when a USER-mode Task exits.
- 8. Each time a LUN is assigned to a particular physical device unit, the I/O Device Handler for that device is requested by the REASSIGN MCR Function Task. When in core, the Handler then initializes itself by connecting to an interrupt line and by entering its Trigger Event Variable address in the appropriate PDVL node. This effectively informs the system that the Handler is ready to accept I/O requests.
- 9. The Handler idles in a wait state until the requesting Task causes the Trigger Event Variable of the requested device to be set, indicating that the Handler is needed.
- 10. I/O requests are handled by processing requests according to Task priority. If a device has been attached, only requests from the attaching Task will be serviced, until a DETACH Directive is issued. Requests from other Tasks can, however, be queued.
- 11. Handler processing proceeds at Task level (API-7), but can be handler processing proceeds at Task level (AP1-7), but can be<br>interrupted by hardware interrupts from the device it is handling. The interrupt service subroutine which performs this interrupt operates somewhat independently of the Task in which it is found. Interrupt service routines must save commonly used registers on entry and restore them on exit.
- 12. When a request has been completed (successfully unsuccessfully), the count of current I/O requests decremented before the Event Variable associated with request is set and returned. The Handler then waits for next Trigger Event variable to be set. or ur<br>is the the
- 13. When the last LUN assigned to a Handler is reassigned, the Handler associated with the referenced device must relinquish system resources and disconnect from its interrupt line before exiting.
- 14. Special I/O buffers located in a Task's partition are available to I/O Handlers for buffering small data records.

Table 4-1 RSX Devices

| Device Name | Device                             | Handler Task |
|-------------|------------------------------------|--------------|
| TTn         | Terminal                           | TTY          |
| DTn         | DECtape                            | DT           |
| MTn         | Magtape                            | $MT$         |
| DK          | Disk Driver                        | <b>DSK</b>   |
| RF          | Fixed-Head Disk                    | RF           |
| RPn         | Disk Pack                          | RP           |
| RKn         | Disk Cartridge                     | RK           |
| PR          | Paper Tape Reader                  | PR           |
| <b>PP</b>   | Paper Tape Punch                   | $PP$         |
| <b>CD</b>   | Card Reader                        | CD           |
| CP          | Card Punch                         | CP           |
| LP          | Line Printer                       | $LP$         |
| AD          | Analog-to-Digital Converter        | AD           |
| AF          | Automatic Flying Capacitor Scanner | $AF \ldots$  |
| <b>UD</b>   | Universal Digital Controller       | UD           |
| cc          | System COMMON Communicator         | $CC$         |
| VTn         | Display                            | VT           |
| VWn         | Writing Tablet                     | $vw \dots$   |
| XY          | XY Plotter                         | $XY$         |
|             |                                    |              |

•

 $\ddot{\phantom{a}}$ 

## 4.2 SAMPLE I/O DEVICE HANDLER TASK

This section presents a sample I/O Device Handler Task named  $LP$ .... which is responsible for handling the LP series of line printers. A full assembly listing of LP.... is included on subsequent pages. The full assembly listing of LP .... is included on subsequent pages. following description summarizes the flow of control through this program. Line numbers in the leftmost column below refer to decimal line numbers included at the left margin of the assembly listing.

![](_page_30_Picture_206.jpeg)

scanned for a node for this device. If the node *is* found (line 216), this means the device name (line 260) was found in the PDVL and the node's address is<br>returned in the AC register. If the returned in the AC register. node is not found (line 215), the Task exits since no node having the name "LP" was found in the PDVL. Once the node<br>address is returned in the AC, the address is returned in the AC, address of the Trigger Event Variable in the node is calculated and saved (line<br>218). The interrupt line is then The interrupt line is connected (if no connection was made the Task exits) and the address of the Trigger Event Variable *is* placed in the PDVL node (line 223). Lines 225 to 227 calculate an adjustment factor to be used for the Index Register later when obtaining arguments by indexed obtaining arguments by indexed<br>addressing in areas outside the current 4K memory page. The Handler then clears the controller and waits for the Trigger Event Variable, TG, to be set (WAITFOR TG) •

294-297 WFTGR Wait for the Trigger Event Variable to be set nonzero, indicating that an I/O request has been queued.

> The Trigger Event Variable has been triggered. (The CAL Service Routine in Executive triggers Variable whenever the Handler has an I/O request.) The Trigger is cleared (line 303) to prevent the Handler from being inadvertently called when the WAITFOR TG At line 327 the<br>(remove from the request is dequeued (remove from queue) and, if the queue is empty, the Handler issues a WAITFOR TG, which will be set at the next I/O request for this device. If a node was dequeued, the request node address is saved for later

299-348 PQ

908-913

352-377 ABORT

node access (line 330), and the CAL Function Code is extracted (line 334).

The CAL Function is then tested for ABORT, ATTACH, DETACH, etc. During the attempt to dequeue a request (line 329), attempt to dequeue a request (line 329),<br>if the dequeue was not made (empty queue), a return from DQRQ immediately follows the JMS; otherwise the return is at JMS+2 (line 330). If the dequeue was made, the AC contains the address of the dequeued node. If not, the AC contains either zero, (if the queue was empty), or nonzero, (if the device has been attached). This is useful when been attached). This is useful when<br>Device Handlers are multiunit and the REASSIGN MCR Function removes one of its units from the Logical unit Table.

The ABORT request can legally be made only by the I/O Rundown Task, IORD (lines 352-354). It is a request to terminate all I/O for the named Task. At lines 369-377, the DHTQ subroutine is called to detach (if necessary) the line called to detach (if necessary) the line<br>printer and the LUN by which it was attached, and then to empty the Line Printer I/O Request Queue of all requests hade by the named Task. Because the Line Printer Handler is internally buffered and does not dequeue<br>another request until a transfer is another request until a transfer complete, it is not necessary to stop<br>possible ongoing I/O. For other possible ongoing devices, this is not generally the case.

- 382-390 ATTACH Routines to ATTACH, DETACH, and return Handler Information (HINF).
- 410-901 PRINT Routines to prepare information for and handle the hardware of the LP device.

Subroutine to wait for the Event Variable to he set nonzero and then to test if an ABORT request has been made. Whenever an ABORT request is queued, bit<br>2 of the Handler's Trigger Event 2 of the Handler's Variable *is* set nonzero. If ABORT is pending, it must be honored at this time because WFAB may have been called to wait for expiration of a mark-time delay<br>(lines 893-894), following a line  $893-894$ , following printer not-ready condition. Since the printer could remain *in* the not-ready state indefinitely, the Handler cannot wait for that condition to clear before performing the ABORT. At line 927, the DQRQ subroutine *is* called to dequeue the ABORT request node, whose address is returned in the AC register. Then the

**WFAB** 

#### Description

DMTQ routine is called to detach the printer and the LUN by which it was attached (assuming it was attached). DMTQ then empties the I/O Request Queue of all requests made by the Task referred to in the ABORT request. When the ABORT request has been honored, the Event Variable is set (line 931) to signal the I/O Rundown Task of this fact.

942-967 SEVRN Subroutine for setting the requester's Event Variable from the value in the AC. This must be done using the Index Register, since the requesting Task can be located outside the 32K addressing range (line 953). Once I/O is complete (this includes setting the requester's Event Variable), the requester's transfers-pending count is decremented  $(line 957)$  so that a count of pending<br>requests (which could alter the requests (which could requester's core) is maintained. This count is necessary for the success of I/O Rundown. A Significant Event is  $(lines 959-960)$ , which cause control to pass to a Task of higher priority (i.e., if that Task has<br>been waiting for the Line Printer been waiting for the Line been waiting for the line fifficer<br>Handler to set its Event Variable). Finally, the I/O request node, no longer needed, is returned to the Pool of Empty Nodes (lines 962-965).

> DISCONNECT & EXIT request made only by the REASSIGN MCR Function. This occurs after all LUNs are reassigned away from the Line Printer. Until the Handler honors this function, the line printer cannot be resurrected (reassigned back to a LUN) because the assign inhibit flag is set (by REASSIGN) in the line printer's Physical Device node. First, the I/O request node is returned to the Pool of Empty Nodes (lines 971-975). Then, the line printer is disabled and the Handler disconnects from the interrupt line (lines 980-981). Finally, the assign inhibit flag within the LP Physical Device node is cleared and the Handler exits (lines 995-999). Interrupts are inhibited briefly so that the Handler cannot be interrupted after clearing the flag but before exiting.<br>If this were not done, REASSIGN were not done, REASSIGN (assuming it was given a priority higher than the Line Printer Handler) could in

971-999 DAEX

![](_page_33_Picture_86.jpeg)

 $\hat{\mathcal{A}}$ 

 $\mathcal{A}^{\mathcal{A}}$ 

 $\mathcal{L}^{\text{max}}_{\text{max}}$ 

 $\sim$   $\sim$ 

 $\hat{\mathcal{L}}$ 

 $\bar{\mathcal{A}}$ 

![](_page_34_Picture_44.jpeg)

 $\mathcal{A}$ 

 $\ddot{\phantom{a}}$ 

 $\sim 10^7$ 

1234567890112345678901223

#### "TITLE RSX LINE PRINTER HANDLER

THE REAL PRINTER HANDLER<br>
/ COPYRIGHT (C) 1975<br>
/ DIGITAL EQUIPMENT CORPORATION, MAYNARD, MASS,<br>
/ THIS SOFTWARE IS FUNNISHED UNDER A LICENSE FOR A SINGLE COMPUTER SYSTEM AND MAY BE COPIED<br>
/ ON\_A SINGLE COMPUTER SYSTEM AN THIS SOFTWARE IS FUNNISHED UNDER A LICENSE FOR USE ONLY<br>THE INCLUSION OF THE ABOVE COPPIES THE COPIED ONLY WITH<br>THE INCLUSION OF THE ABOVE COPPIES THEREDF, MAY NOT BE PRO-<br>VIDEO ON OTHERWISE MADE AVAILABLE TO ANY OTHER PER  $\frac{1}{2}$ 

THE INFORMATION IN THIS DOCUMENT IS SUBJECT TO CHANGE<br>WITHOUT NOTICE AND SHOULD NOT BE CONSTRUED AS A COM-<br>MITMENT BY DIGITAL EQUIPMENT CORPORATION.  $\frac{7}{1}$ 

/<br>/ DEC ASSUMES NO RESPONSIBILITY FOR THE USE OR RELIABILITY<br>/ OF ITS SOFTWARE ON EQUIPMENT WHICH IS NOT SUPPLIED BY<br>/<br>/ ^

.EJECT

![](_page_34_Picture_45.jpeg)

![](_page_35_Picture_8.jpeg)

 $\sim$ 

![](_page_36_Picture_10.jpeg)

 $\mathcal{L}(\mathcal{L})$  .

![](_page_37_Picture_4.jpeg)

![](_page_38_Picture_12.jpeg)

 $\mathcal{L}^{\text{max}}_{\text{max}}$  and  $\mathcal{L}^{\text{max}}_{\text{max}}$ 

![](_page_39_Picture_16.jpeg)

 $\mathcal{A}^{\mathcal{A}}$ 

 $\mathcal{L}^{\mathcal{L}}(\mathcal{L}^{\mathcal{L}})$  . The set of  $\mathcal{L}^{\mathcal{L}}(\mathcal{L}^{\mathcal{L}})$ 

 $\mathcal{L}^{\text{max}}_{\text{max}}$ 

![](_page_40_Picture_9.jpeg)

 $\label{eq:2.1} \mathcal{L}(\mathcal{L}^{\text{max}}_{\mathcal{L}}(\mathcal{L}^{\text{max}}_{\mathcal{L}}),\mathcal{L}^{\text{max}}_{\mathcal{L}}(\mathcal{L}^{\text{max}}_{\mathcal{L}}))$ 

RSX LINE PRINTER HANDLER PAGE  $\bullet$  $LP, 32$  SRC (R2)<br>ATTOET,X /(R3, R4, R5, R6, X10, X11, XR, & AC AKE ALTERED)<br>/WAS LUN DETACHED?<br>/YES -- SET REQUESTOR'S EVENT VARIABLE TO +24 OR -203<br>/YES -- SET REQUESTOR'S EVENT VARIABLE TO +1<br>-----.<br>00255 p = 00624 R<br>00256 p = 419262 R DAC\*<br>XCT **JHP 98257 9 684373 R<br>90264 P 750036 A<br>90261 P 604373 R SHALLAC** SP<sub>1</sub> /<br>/ MONITOR SUBROUTINE CALLS FOR ATTACH=DETACH /<br>ATTDET JMS\*<br>JMS\* (ALAD<br>(DLAD  $\lambda$ /<br>/<br>/ RETURN MANULER INFORMATION IN EVENT VARIABLE HINF LAC<br>JMP  $(100011)$ 00264 P 200637 K<br>00265 P 600373 R **SEV** /<br>/ PRINT LINE .IFUND UC15 /<br>Print 00966 a 212007 A<br>00267 a 240556 R<br>00270 a 502640 R<br>00271 a 440641 R<br>00273 a 40275 R<br>00273 a 777771 A<br>00273 a 777771 A LAC<br>DAC<br>SAD<br>SAD<br>SAD<br>LAN<br>LAN  $7, x$ /SAVE MODE INDICATOR PIA PORT PORT AND THURSTON THAN 2 (ASCII)<br>(000002)/IF DATA MODE IS UTHER THAN 2 (ASCII)<br>(000002)/OR 3(IMAGE), SET REQUESTOR'S EVENT<br>-7<br>SEV<br>SEV  $\lambda$ **.ENDC**  $\mathbf{r}$ .IFDEF UC15  $\rm_{FKIMT}^{\prime}$ LAC<br>DAC  $2. x$ <br> $STLA$ /REMEMBER WHO ISSUED PRINT  $\frac{7}{2}$ SORRY ABOUT NEXT FEN; DATA MODE MUST BE 2 OR 3;<br>PUT IN MI A NOP FOR MODE 3 AND SKIP FOR MODE 2 LAW<br>TAD<br>RARICLL<br>SNAIKAL<br>JMP<br>LAW<br>JMP /ADD IN MODE TO GIVE @ OR 1 -2  $7. x$ THE MANUS PROPERTY OF THE CALCULATION AND A STATEMENT OF A SCII, I FOR IMAGE<br>THE MANUS OF THE MANUS POR SCII, I FOR IMAGE<br>THE MANUS NIT<br>TOR ILLEGAL DATA MODE<br>THE MANUS POR IMAGE MODE<br>THE MANUS POR THE MANUS MODE<br>THE MANUS  $-7 - 3 = 7$ <br>SEV SWHA<br>XOR<br>DAC ISKP<br>MI  $\lambda$ 

![](_page_42_Picture_8.jpeg)

![](_page_43_Picture_7.jpeg)

 $\ddot{\phantom{a}}$ 

![](_page_44_Picture_4.jpeg)

![](_page_45_Picture_16.jpeg)

 $\sim 10^6$ 

 $\sim$   $\sim$ 

÷.

![](_page_46_Picture_12.jpeg)

 $\label{eq:2.1} \frac{1}{\sqrt{2}}\int_{\mathbb{R}^3}\frac{1}{\sqrt{2}}\left(\frac{1}{\sqrt{2}}\right)^2\frac{1}{\sqrt{2}}\left(\frac{1}{\sqrt{2}}\right)^2\frac{1}{\sqrt{2}}\left(\frac{1}{\sqrt{2}}\right)^2.$ 

 $\sim 10^{-10}$ 

![](_page_47_Picture_7.jpeg)

 $\sim 10^6$ 

![](_page_48_Picture_14.jpeg)

 $\bar{\zeta}_2$ 

 $XT - 4 - 22$ 

 $\mathcal{L}^{\text{max}}_{\text{max}}$ 

 $\sim 10^6$ 

![](_page_49_Picture_8.jpeg)

 $\mathcal{A}^{\mathcal{A}}$ 

![](_page_50_Picture_6.jpeg)

![](_page_51_Picture_4.jpeg)

![](_page_52_Picture_9.jpeg)

PAGE 20 LP.32 SRC RSX LINE PRINTER HANDLER

![](_page_53_Picture_10.jpeg)

![](_page_54_Picture_11.jpeg)

![](_page_54_Picture_12.jpeg)

![](_page_55_Picture_5.jpeg)

![](_page_56_Picture_10.jpeg)

 $\label{eq:2.1} \frac{1}{\sqrt{2}}\int_{\mathbb{R}^3}\frac{1}{\sqrt{2}}\left(\frac{1}{\sqrt{2}}\right)^2\frac{1}{\sqrt{2}}\left(\frac{1}{\sqrt{2}}\right)^2\frac{1}{\sqrt{2}}\left(\frac{1}{\sqrt{2}}\right)^2\frac{1}{\sqrt{2}}\left(\frac{1}{\sqrt{2}}\right)^2.$ 

## CHAPTER 5

# CONSTRUCTION OF FRONT-END INTERRUPT DRIVER TASKS

The Front-End Interrupt Driver Task has both computational and interrupt-processing capabilities. Unlike the Computational Task, the Front-End Task has an internal interrupt routine. The Front-End Task does not however, utilize the QUEUE I/O Directive to control this routine as do I/O Handler Tasks.

The following pages present a sample Front-End Interrupt Driver Task named VPVEC, which is used for generating straight-line vectors on the VP storage scope. A full assembly listing is included on subsequent pages. VPVEC is a subroutine with four entry points for performing the following operations:

- Connecting to and disconnecting from the interrupt line
- Erasing the display
- Plotting a straight-line vector

The following description summarizes the flow of control through this subroutine. Line numbers in the leftmost column below refer to decimal line numbers included at the left margin of the assembly listing.

![](_page_57_Picture_155.jpeg)

XI-5-1

WAITFOR EV from routine WFINT (line 180). The interrupt routine, VPVEC, clears the display flag when the erase operation has completed, sets the EV, and declares a Significant Event (API level 6). This results in a scan of the Active Task List and a return following the WAITFOR (contingent upon priority).

- 62-178 VECTOR This is the straight-line vector plot routine which calculates the points required to generate the line, and displays them one point at a time. Following each point displayed, a WAITFOR is done to wait for the completion of the displayed point (lines 149 and 176).
- 179-186 WFINT Subroutine to issue a WAITFOR EV Directive until the point or erase operation has completed. It then clears the EV before returning. (If the EV were not cleared, the next WAITFOR EV issued would return immediately since the EV is set.)
- 187-197 VPVEC Display interrupt service routine which sets the EV signifying the operation is complete and declares a Significant Event (API level 6). The display flag is cleared and control returned to the interrupted Task.

![](_page_59_Picture_12.jpeg)

 $\sim$ 

 $\hat{\mathcal{L}}$ 

![](_page_60_Picture_14.jpeg)

 $\frac{1}{2}$ 

 $\sim 10$ 

 $\sim 10^6$ 

![](_page_61_Picture_5.jpeg)

 $XT-5-5$ 

![](_page_62_Picture_7.jpeg)

![](_page_63_Picture_60.jpeg)

 $\label{eq:2.1} \frac{1}{\sqrt{2}}\int_{\mathbb{R}^3}\frac{1}{\sqrt{2}}\left(\frac{1}{\sqrt{2}}\right)^2\frac{1}{\sqrt{2}}\left(\frac{1}{\sqrt{2}}\right)^2\frac{1}{\sqrt{2}}\left(\frac{1}{\sqrt{2}}\right)^2\frac{1}{\sqrt{2}}\left(\frac{1}{\sqrt{2}}\right)^2.$ 

![](_page_64_Picture_5.jpeg)

#### CHAPTER 6

#### USE AND ALLOCATION OF I/O BUFFERS

This chapter presents a description of the allocation of I/O buffers within a Task's partition for use by I/O Handler Tasks. It also describes how Tasks such as the Assembler make use of available free core and how buffer preallocation is performed.

## 6.1 I/O BUFFERS

Some I/O Device Handlers or I/O Driver Tasks require intermediate buffering of data. For example, disk file Handlers read and write blocks of 256 words to and from the disk, but user Tasks typically read and write much smaller records. Thus records are packed and unpacked in intermediate I/O buffers rather than being transmitted directly to and from the disk. This has the effect of reducing the number of disk transfers. It is often necessary because some disks can only be addressed in complete blocks.

It would be possible to provide I/O buffers internally within I/O Device Handlers, but this would limit I/O handling capabilities, and it is desirable to have an unlimited number of open files in the disk file Handler. Thus buffers must be provided externally, and are created, when needed, within the partition of the Task issuing the I/O call.

#### 6.2 PREALLOCATION OF I/O BUFFERS

A partition is constructed in such a way that the Task resides in the bottom of the partition and I/O buffers are created at the top. A certain amount of free core (see Figure 6-1) usually separates the two. Tasks such as the Assembler are written to take advantage of any available free core (for building dynamic tables), but a Task cannot have information on how much free core exists at the time it is loaded.

When a Task is made active, free core is determined by the size of partition (P.SZ) minus the Task size (P.TS). The symbols parentheses are the names of these parameters that appear in Partition Block Description List (PBDL) node. Initially, the rurefrom brook bescription hist (TBBI) hous. Initially, the<br>size is the amount of core occupied by both resident code overlays. the in the Task and

For a USER-mode Task, the size is always adjusted to a multiple of 256, which is the unit of core allocation when memory protection and relocation are used.

I/O buffers are created at the request of I/O Handlers, for example, when the Task issues a SEEK directive to open a file. Creation of I/O buffers necessarily diminishes the free core. The Assembler needs to use free core before it has opened all its files; it thus uses the mechanism described below to preallocate buffer space.

The Assembler issues a PREALlocate I/O directive to each LUN which it may eventually use. If a LUN is connected to an I/O Handler that uses external buffers, the Handler calls a reentrant routine in the Executive to perform the Task. Preallocation of a buffer simply means that space for a buffer is reserved but not created. Buffer space is reserved by decreasing a parameter called the Virtual Partition Size (P.VS). Initially, the Virtual Partition Size is the same as the actual size of the partition (P.SZ), but it is reduced every time a call is made to preallocate a buffer.

The Virtual Partition Size establishes a ceiling on the Task size (which can be increased at run time). Free core is the difference between P.VS and P.TS. Since buffer preallocation is not a requirement of all Tasks, P.VS also is reduced when a buffer is created out of free core space.

Buffer preallocation by the Assembler sets aside enough space in the top of its partition to satisfy the future requirements of the I/O Handlers which it may use. Once this is done, the Assembler issues a RAISEBound Directive to the Executive. This causes the Task sizes to be increased to encompass free core (consistent, of course, with the requirement that USER-mode Task sizes be a multiple of 256 words). The address of the top of free core (the new highest Task address) is address of the top of free core (the new highest Task address) returned to the Assembler so that it can tell how much it has available.

## 6.3 BUFFER ALLOCATION AND DEALLOCATION

Buffer allocation and deal location are performed by reentrant routines in the Executive. Within the PBDL (see Figure 6-1 below) is a buffer pointer (P.BP) which is the head of a chain of buffers within the partition. Initially, P.BP contains a zero to indicate that no buffers have yet been created.

Buffers are created starting at the top of a partition and subsequently right below the lowest buffer in the chain. A buffer consists of two header words, followed by the actual buffer space usable by the I/O Handler. The first header word is a pointer to the next buffer in the chain (zero if there are no more), and bit 0 is an

availability indicator (of the current buffer, not the one pointed to). Bit 0 contains zero if the buffer is not in use.

When a buffer is deallocated, its "in use" bit is set to zero, but the buffer remains in the chain. In other words, "garbage collection" is not performed. If a buffer in the chain is free and is exactly the size required by the Handler, a new buffer is not created and the old buffer is reused.

Buffer sizes may differ among the various Handlers. As a result, the puffer-allocation routine uses the following rules:

- 1. If a free buffer of exactly the correct size exists, this buffer is used.
- 2. If an appropriate buffer is not found, but sufficient space exists to create the buffer, this is preferable to using a free buffer that is too large.
- 3. If an appropriate buffer is not found and sufficient space does not exist to create one, an available buffer should be selected which is large enough and most closely matches the required size.

#### 6.4 REENTRANT EXECUTIVE SUBROUTINES

The following three reentrant system subroutines have entry points fixed in the System COMmunication (SCOM) area of the Executive:

![](_page_67_Picture_201.jpeg)

Calling Sequences:

R2 -- I/O request node address  $R4$  --  $I/O$  buffer size JMS\* (PABF) Return here on error Return here if successful /Registers R4,R5,XR,and /AC are altered.

R2 -- I/O request node address  $R4$  -- I/O buffer size JMS\* (ALBF) Return here on error Return here if successful with the buffer address in the AC /Registers Rl,R3,R4,R5, /R6,XlO,Xll,Xl2, /XR, and AC are altered.

Note that the I/O buffer address in this case is two more than the address used internally within ALBF and DABF, since the caller need not know about the buffer header used for chaining and size.

R4 -- I/O buffer address JMS\* (DABF) Unconditional return /Registers R4,R5,XR, and /AC are altered.

![](_page_68_Figure_0.jpeg)

Figure 6-1 I/O Buffers Within a Partition

#### INDEX

Advanced task construction, 1-1 Allocation of I/O buffers, 6-1, 6-2 Altmode, 2-1 Attach Flag Table (AFT), 4-1 Buffer allocation and deallocation, 6-2 Buffer preallocation, 6-1 Buffers, 4-2, 6-1 within a partition, 6-4 Carriage return, 2-1 Command input line, 2-1 Construction of advanced tasks, 1-1 Conventions, I/O handler construction, 4-1 MCR task construction, 2-1 TDV task construction, 3-1 CTRL/C, 2-1 CTRL/T, 3-2 Deallocation of buffers, 6-2 DETACH directive, 4-2 Devices, 1-2, 4-3 Dots, 3-1, 4-1 Event variables, 4-2 Exec mode, 3-1 Fetch-A-Character (FAC) subroutine, 2-1 Files, 1-2 Free core, 6-2 Front End Interrupt Driver task (VPVEC),  $5-1$ Garbage collection, 6-3 Guidelines for advanced task construction, 1-2 Hardware interrupts, 4-2 Hardware registers, 1-2 Header word, 6-2 IFAC subroutine, 2-1 Internal interrupt routine, 5-1 Interrupts, 1-2 I/O buffers, 1-2, 4-2, 6-1, 6-4 I/O device handler task example,  $4 - 4$ I/O handler construction, 4-1  $I/O$  rundown,  $4-2$ Listing output, 2-1 Logical unit number (LUN), 4-1 Logical unit Table (LUT), 4-1 MCR function task example, 2-2 MCR interaction, 2-1 MCR request inhibit (MCRRI) flag,  $2 - 1$ MCR task construction, 2-1 Name of MCR function task, 2-1 Naming conventions, 1-2 Nodes, 1-2 Partition Block Description List (PBDL) node, 6-2 Partition size, 6-2 Physical Device List (PDVL), 4-2 Pool of Empty Nodes, 1-2 PREALlocate I/O directive, 6-2 Preallocation of I/O buffers, 6-1 QUEUE I/O directive, 4-1 RAISEBound directive, 6-2 REASSIGN, MCR Function task,  $4-2$ 

XVM/RSX VIB XI-Index-l September 1976

# INDEX (CONT.)

Reentrant system subroutines, 6-3 Registers, 1-2 RSX devices, 4-3

Use and allocation of I/O buffers,  $6 - 1$ User mode, 3-1

Virtual partition size, 6-2

Subroutines, 6-3 System resources, 1-2, 4-2 System subroutines, 6-3

Task exit, 1-2 Task priority, 4-2 Task size, 6-2 TDV function task example, 3-3 TDV task construction, 3-1 Trigger event variable, 4-2